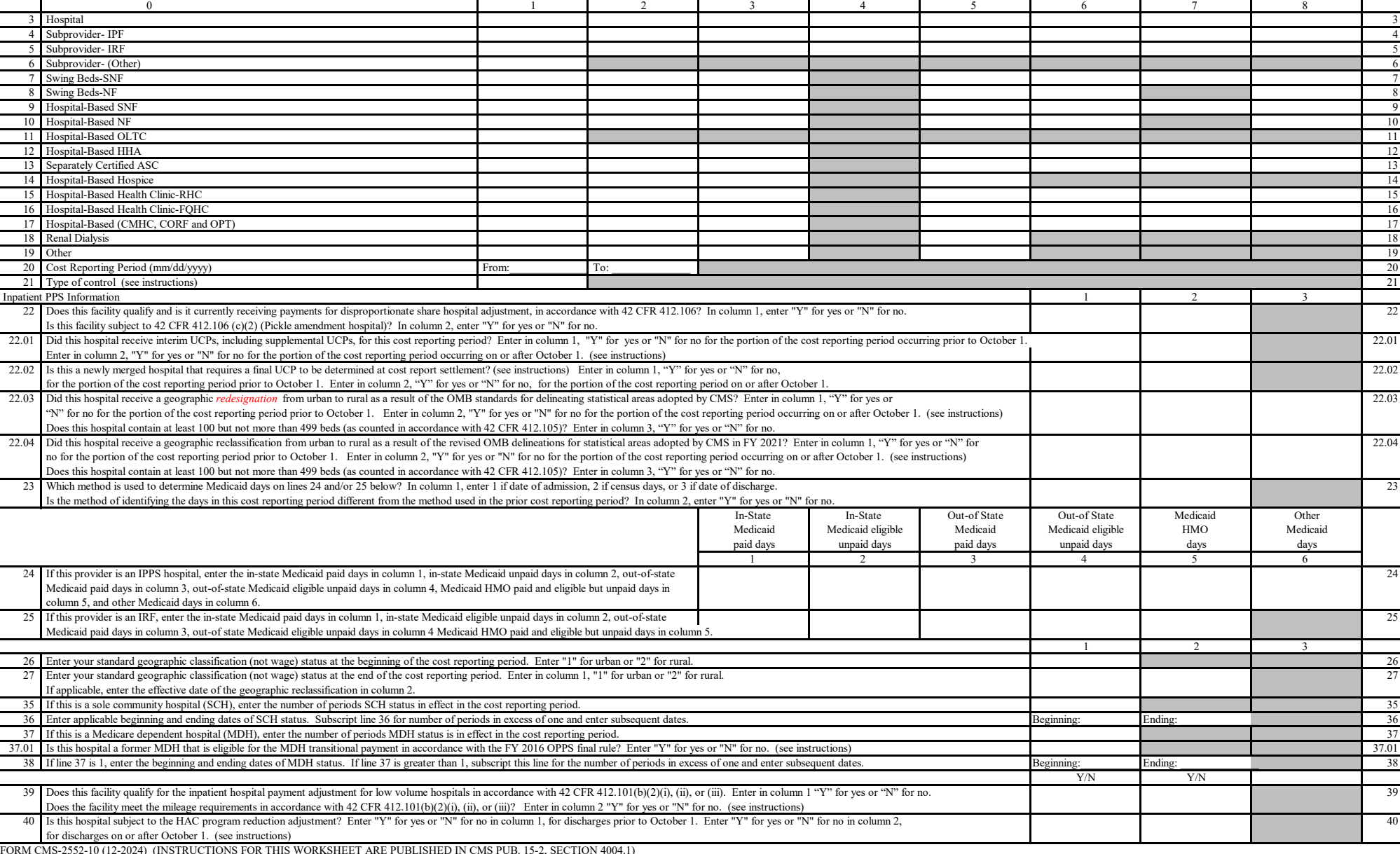

## HOSPITAL AND HOSPITAL HEALTH CARE WORKSHEET S-2<br>
COMPLEX IDENTIFICATION DATA PART I COMPLEX IDENTIFICATION DATA

PART I - HOSPITAL AND HOSPITAL HEALTHCARE COMPLEX INDENTIFICATION DATA

Hospital and Hospital Health Care Complex Address:

Hospital and Hospital-Based Component Identification:

FORM CMS-2552-10 (12-2024) (INSTRUCTIONS FOR THIS WORKSHEET ARE PUBLISHED IN CMS PUB. 15-2, SECTION 4004.1)

TO \_\_\_\_\_\_\_\_\_\_\_\_\_

 $\frac{1}{2}$  ,  $\frac{1}{2}$  ,  $\frac{1}{2}$  ,  $\frac{1}{2}$  ,  $\frac{1}{2}$  ,  $\frac{1}{2}$ 

### 4090 (Cont.) 12-24

1 Street: P.O. Box: 1 2 City: State: ZIP Code: County: 2

Component the component of the Number Number Number Type Certified V XVIII XIXIX

Component CCN CBSA Provider Date Payment System (P, T, O, or N)<br>Name Number Number Type Certified V XVIII

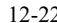

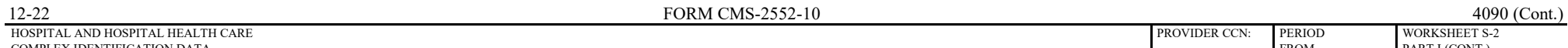

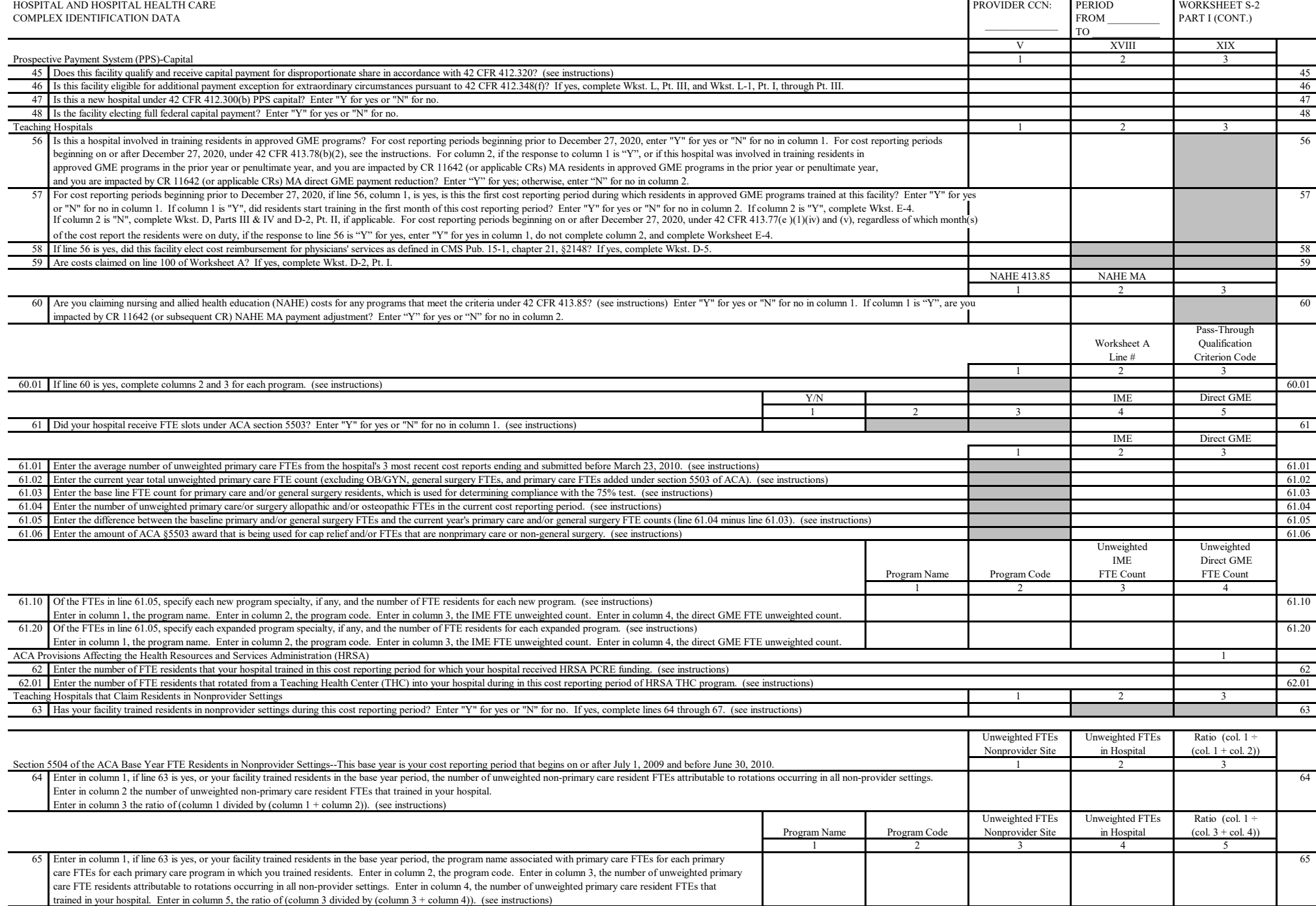

EORM CMS-2552-10<br>
HOSPITAL AND HOSPITAL HEALTH CARE
<br>
FORM CMS-2552-10

PROVIDER CCN: PERIOD WORKSHEET S-2 HOSPITAL AND HOSPITAL HEALTH CARE WORKSHEET SAND HOSPITAL AND HOSPITAL AND HOSPITAL AND HEALTH CARE WORKSHEET SAND HOSPITAL AND HOSPITAL AND HOSPITAL AND HOSPITAL AND HOSPITAL AND HOSPITAL AND HOSPITAL AND HOSPITAL AND HOS COMPLEX IDENTIFICATION DATA

Section 5504 of the ACA Current Year FTE Residents in Nonprovider Settings--Effective for cost reporting periods beginning on or after July 1, 2010 1 2 3

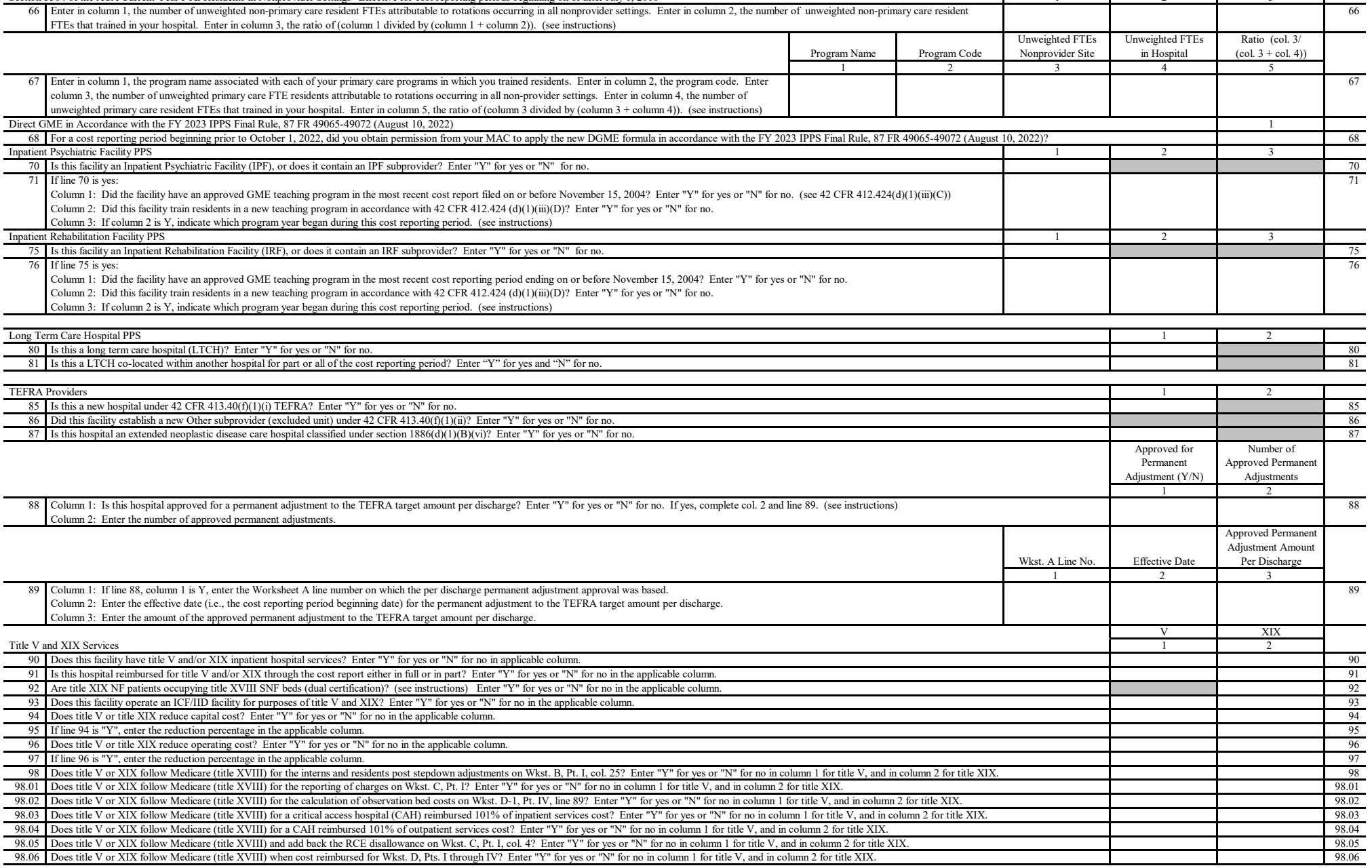

TO \_\_\_\_\_\_\_\_\_\_\_\_\_

Nonprovider Site

 $\frac{1}{2}$  ,  $\frac{1}{2}$  ,  $\frac{1}{2}$  ,  $\frac{1}{2}$  ,  $\frac{1}{2}$  ,  $\frac{1}{2}$ 

Unweighted FTEs Unweighted FTEs Ratio (col.  $1 \div$ <br>Nonprovider Site in Hospital (col.  $1 + \text{col. } 2)$ )

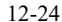

# HOSPITAL AND HOSPITAL HEALTH CARE PROVIDER CCN: PERIOD WORKSHEET S-2

## **FORM CMS-2552-10** 4090 (Cont.)

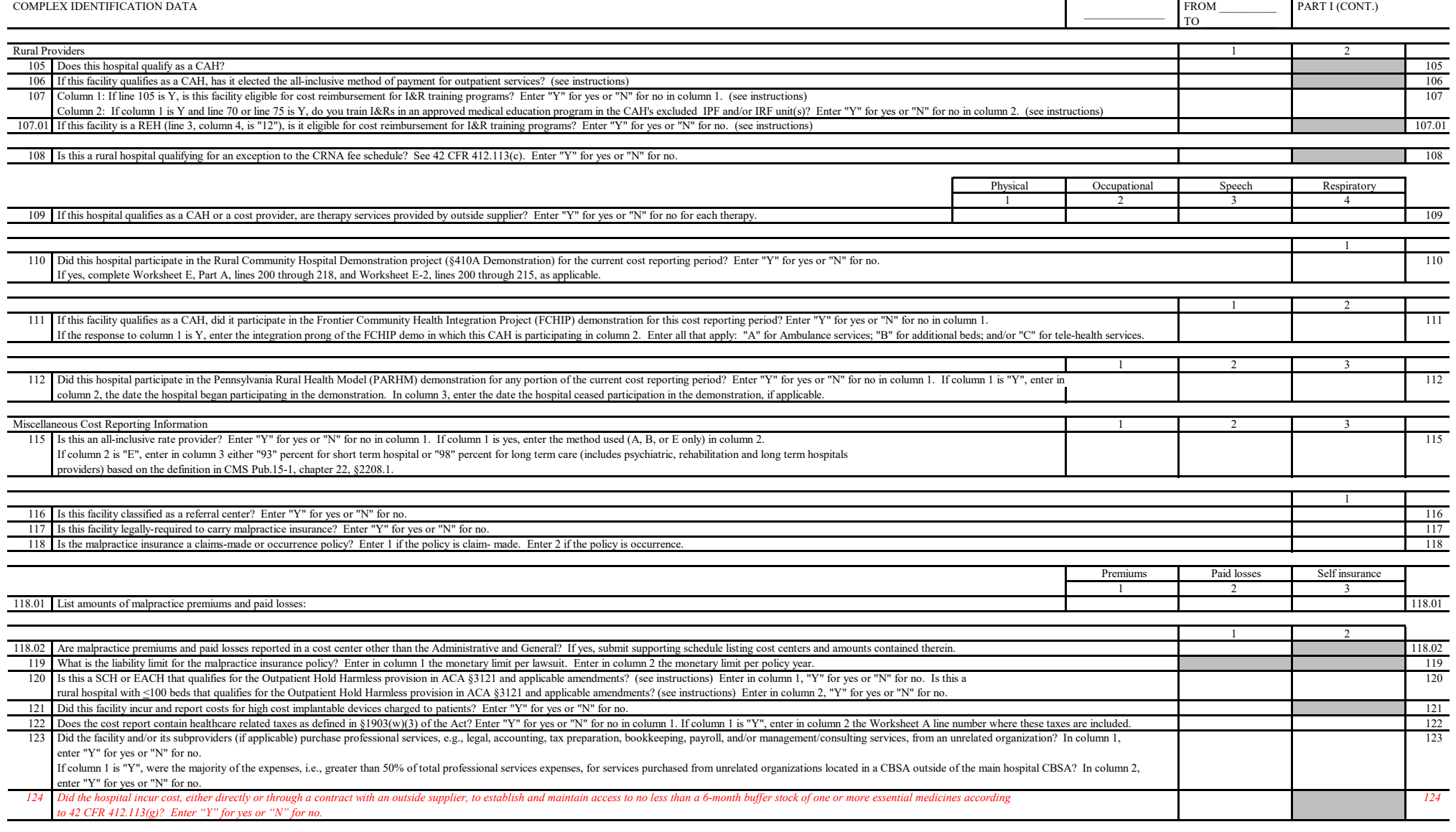

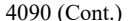

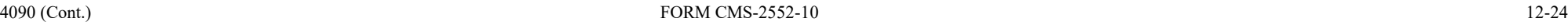

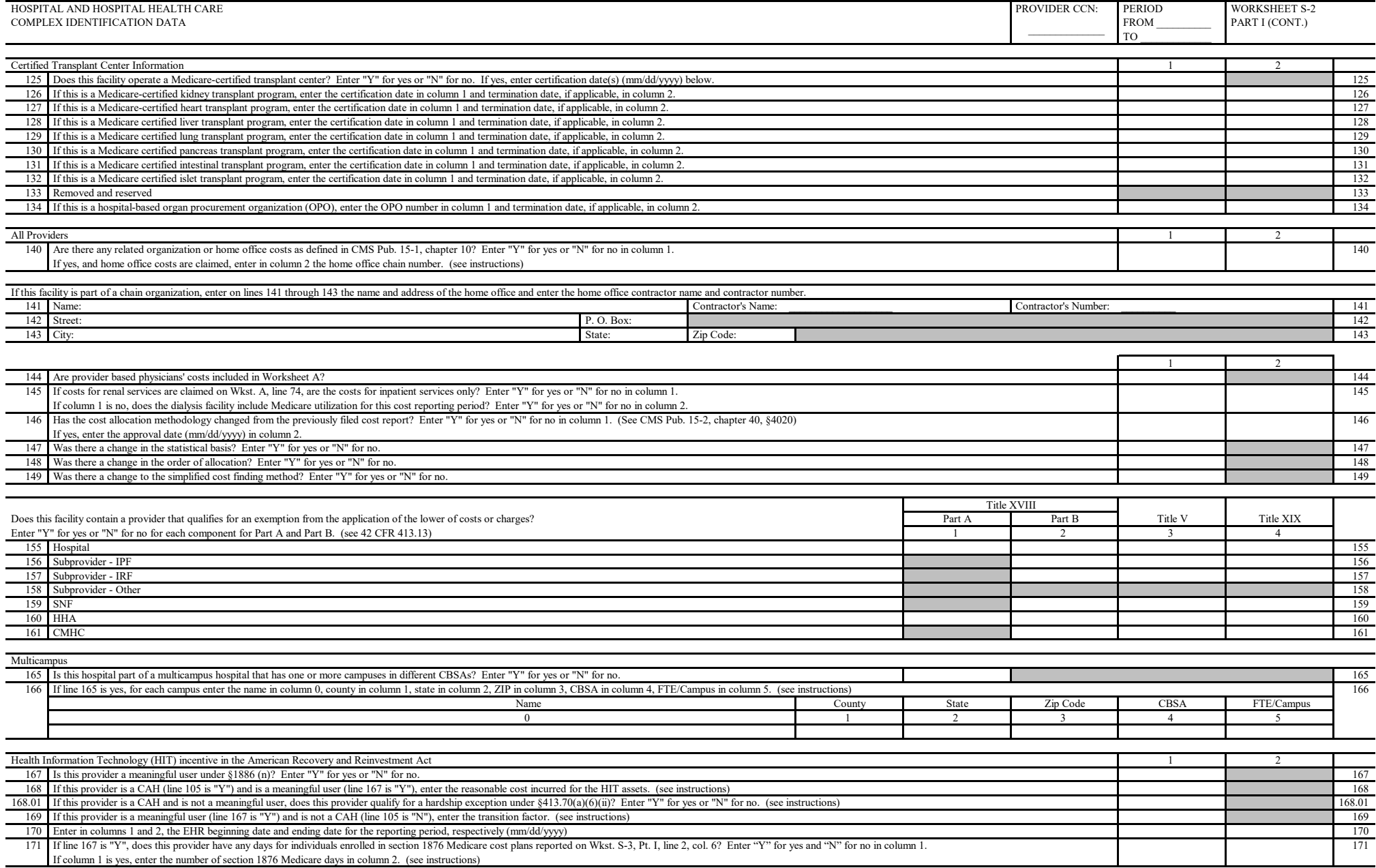